#### Norton.com/set

 $up$ **Setup Installation Guide**  Home Norton.com/myaccount Norton.com/nu16 Blogs

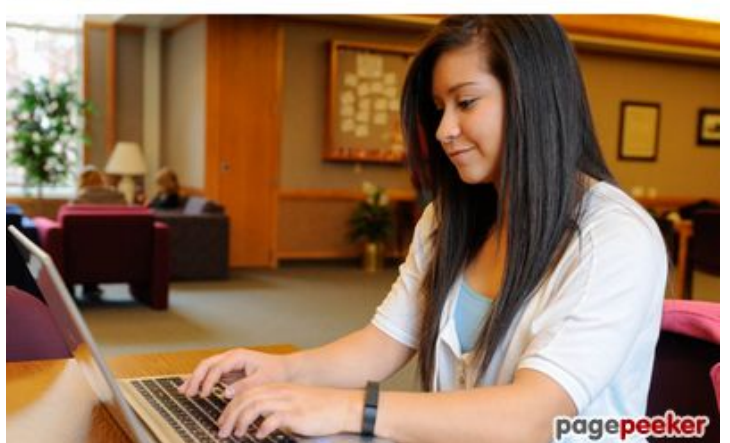

## **Revisión web de nortoncomnu16.com**

Generado el 12 Diciembre 2019 04:47 AM

**La puntuación es 68/100**

#### **Contenido SEO**

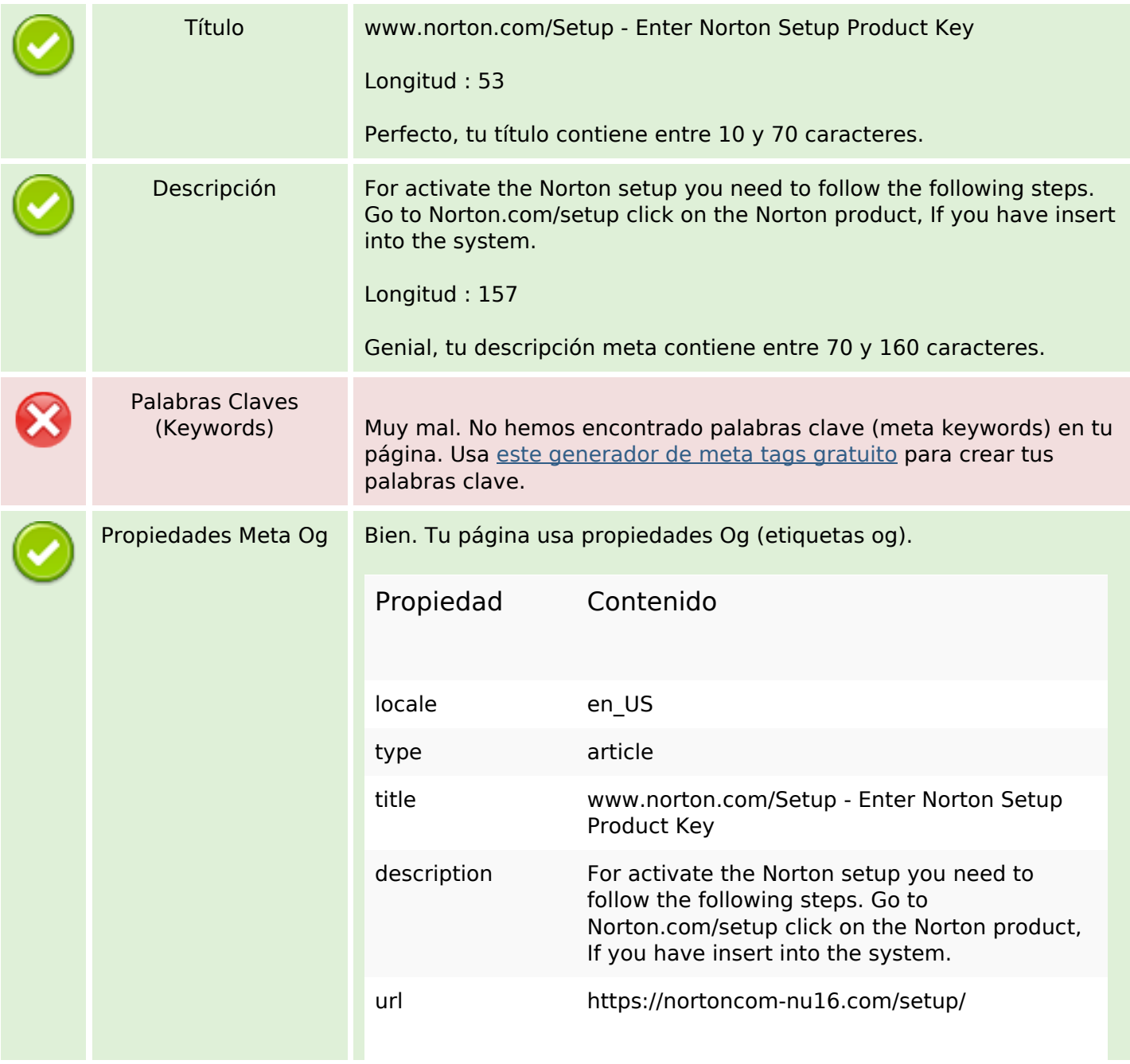

# **Contenido SEO**

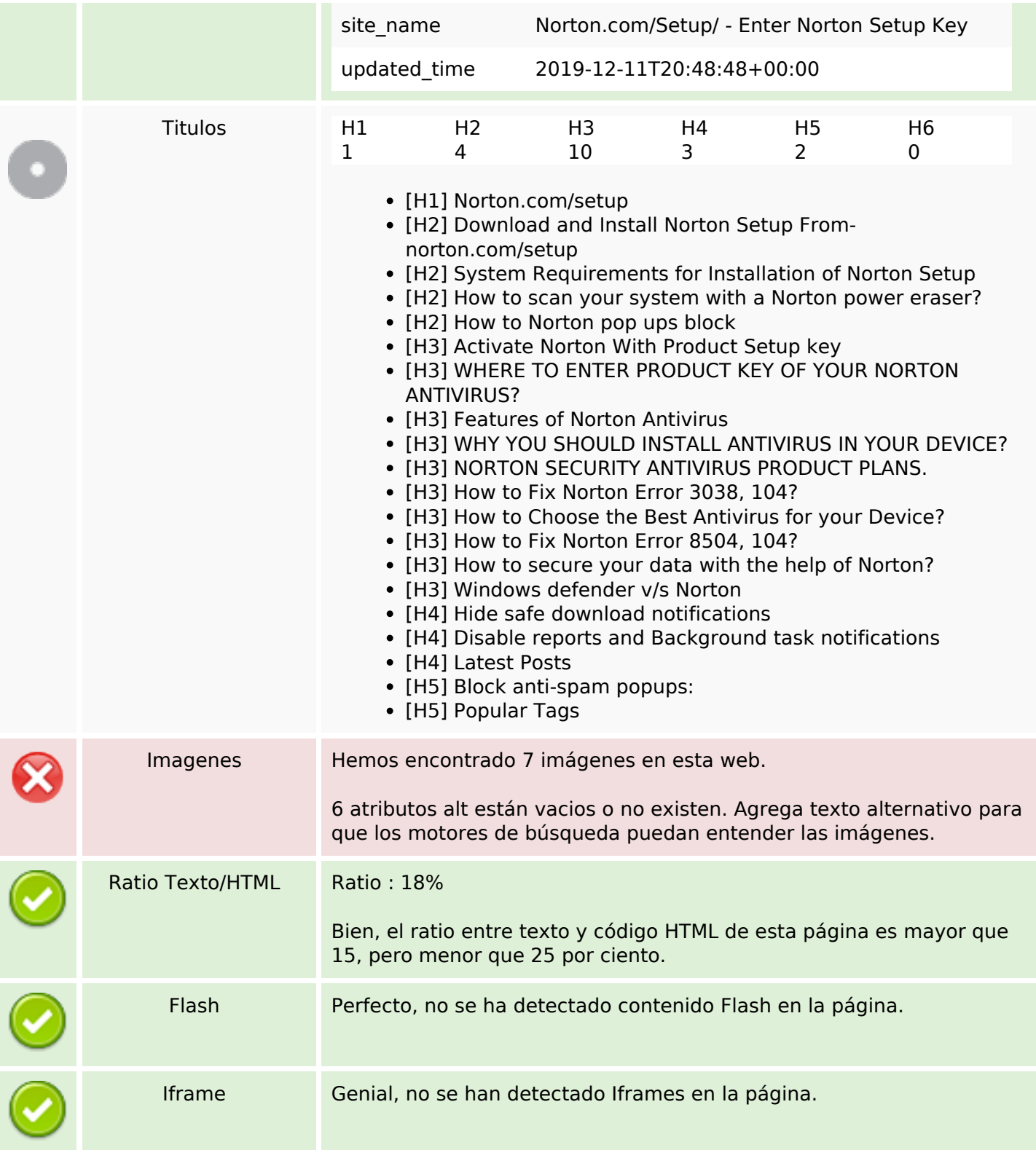

## **Enlaces SEO**

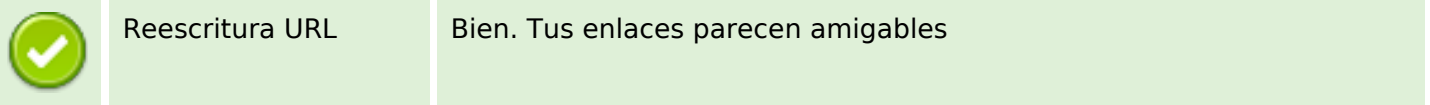

# **Enlaces SEO**

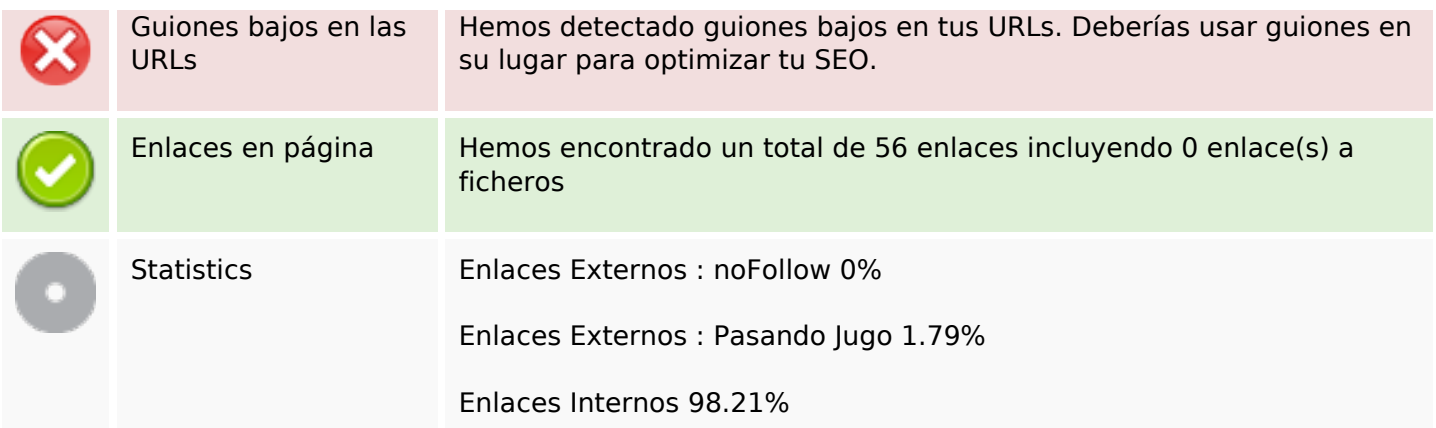

# **Enlaces en página**

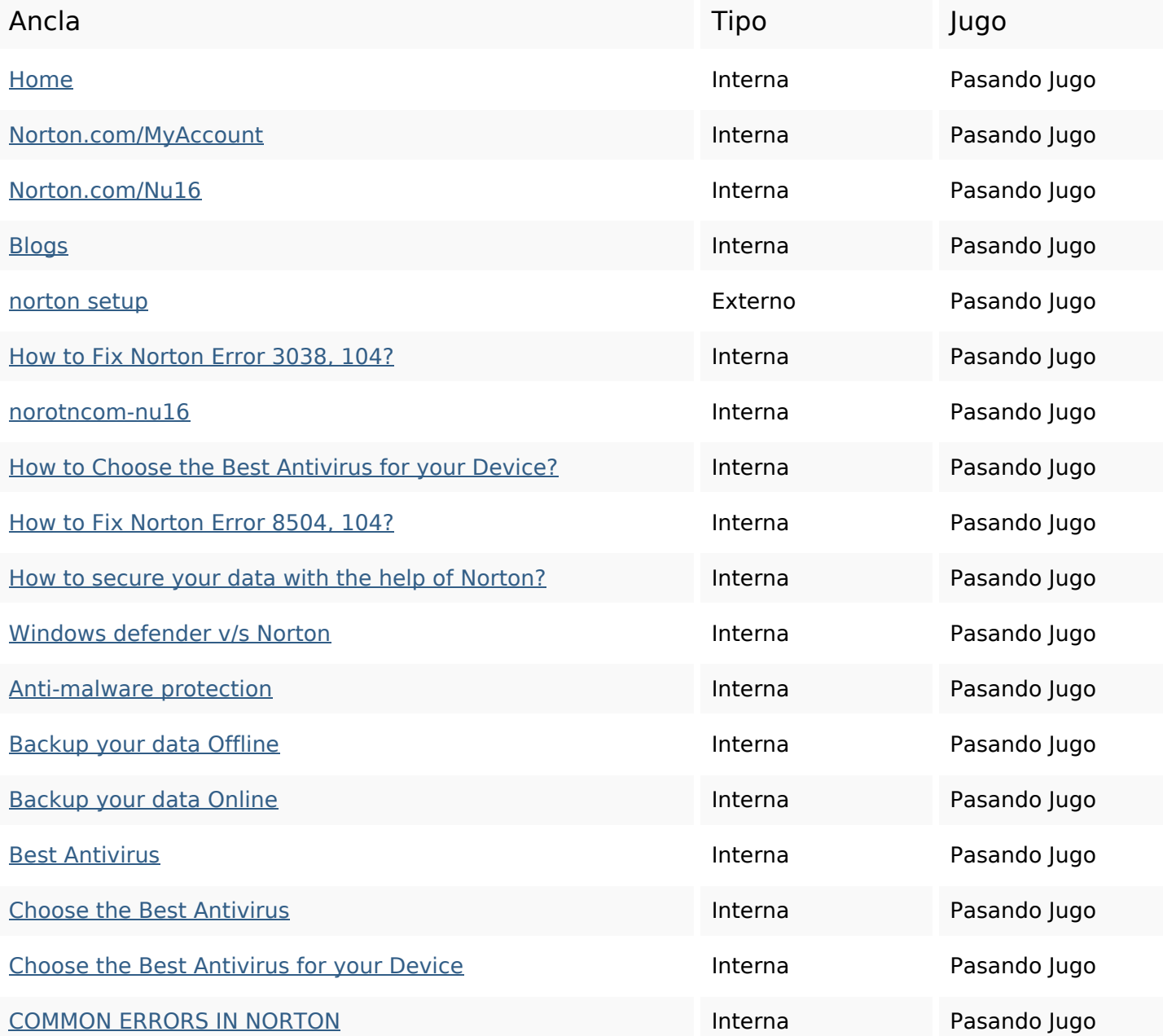

# **Enlaces en página**

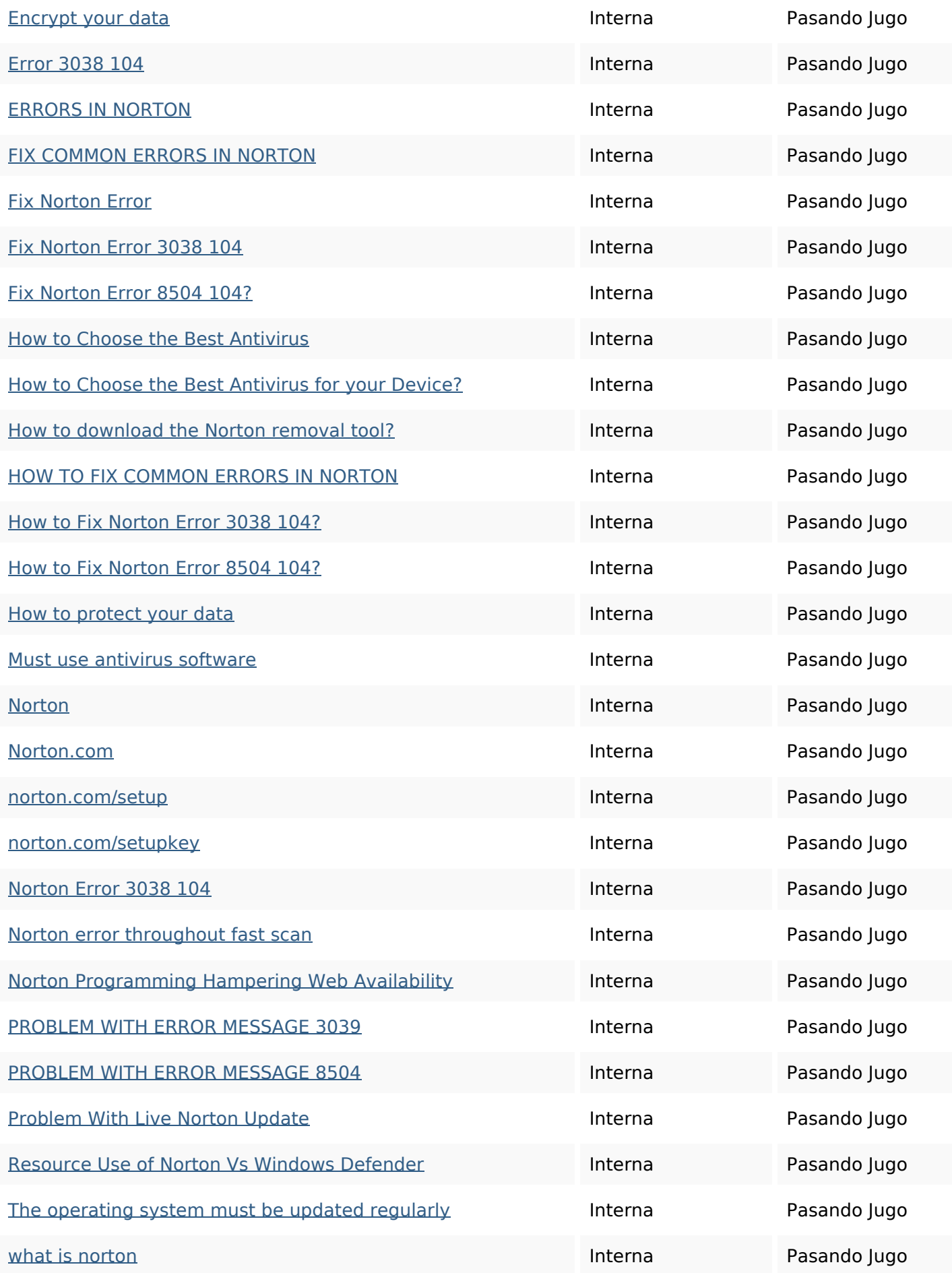

## **Enlaces en página**

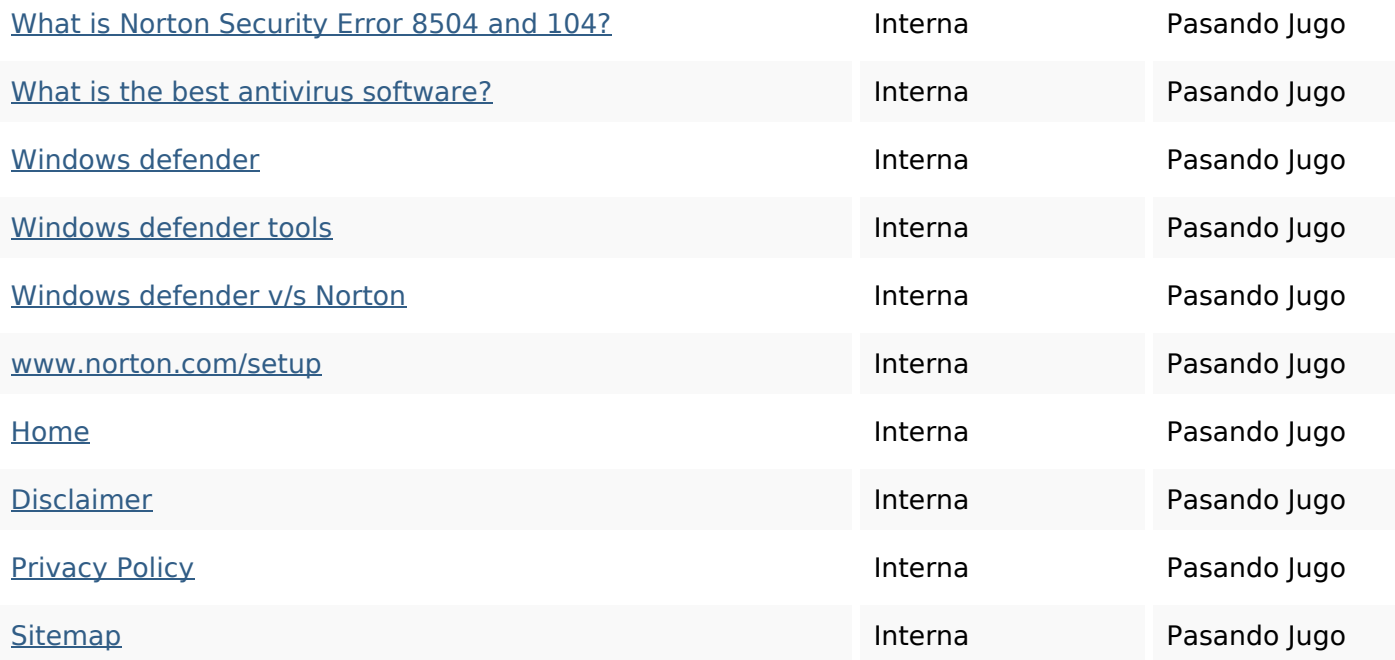

#### **Palabras Clave SEO**

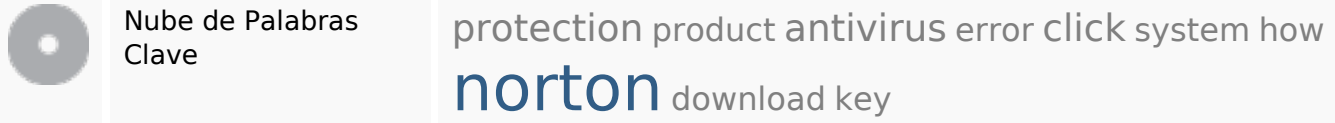

#### **Consistencia de las Palabras Clave**

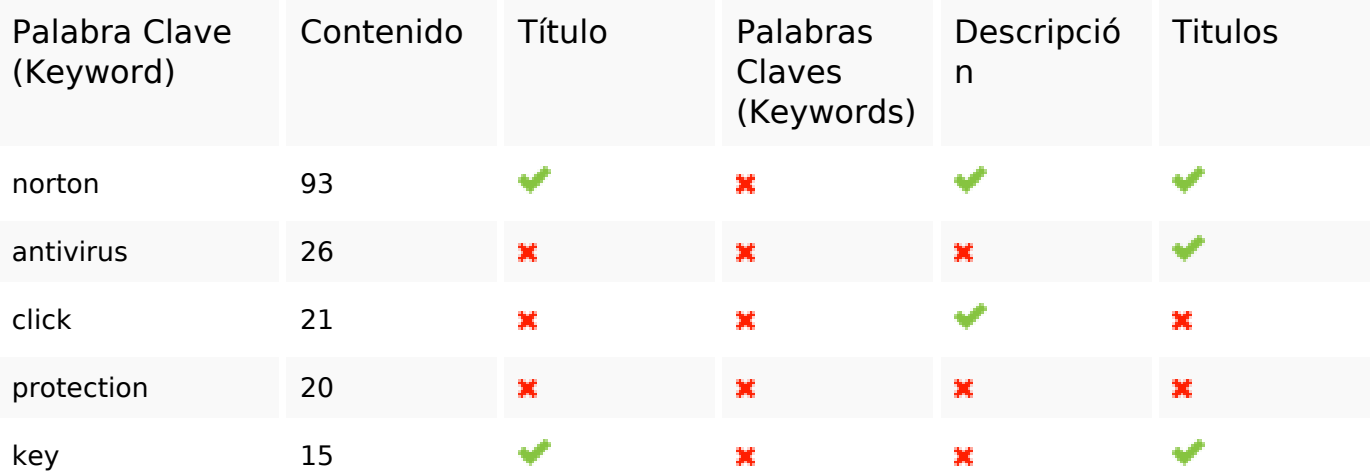

#### **Usabilidad**

Url Dominio : nortoncom-nu16.com Longitud : 18

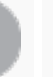

#### **Usabilidad**

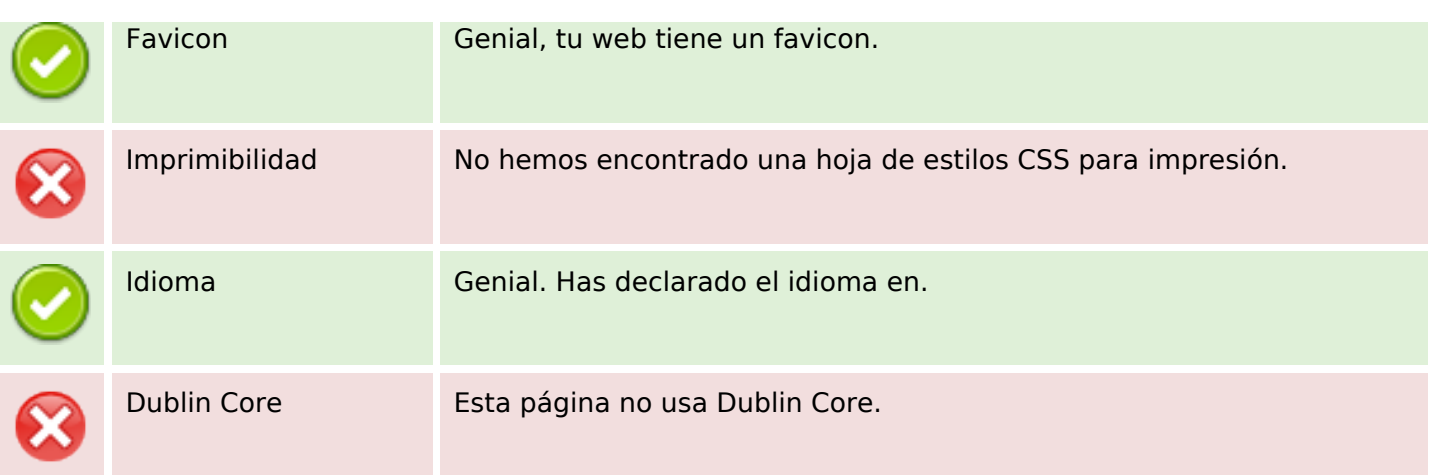

#### **Documento**

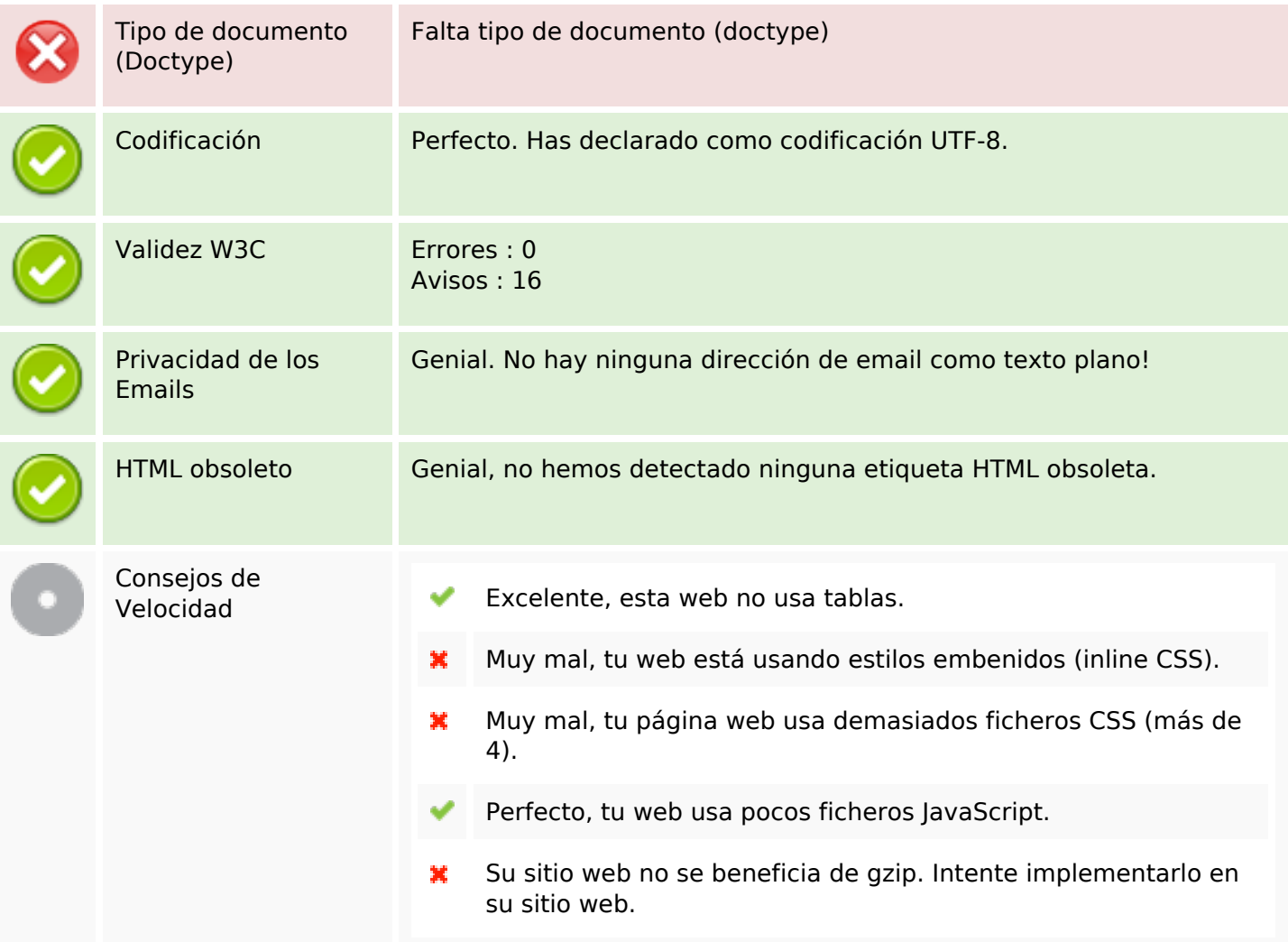

#### **Movil**

×

# **Movil**

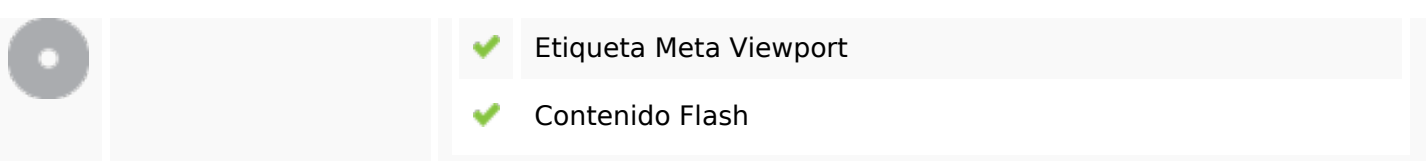

# **Optimización**

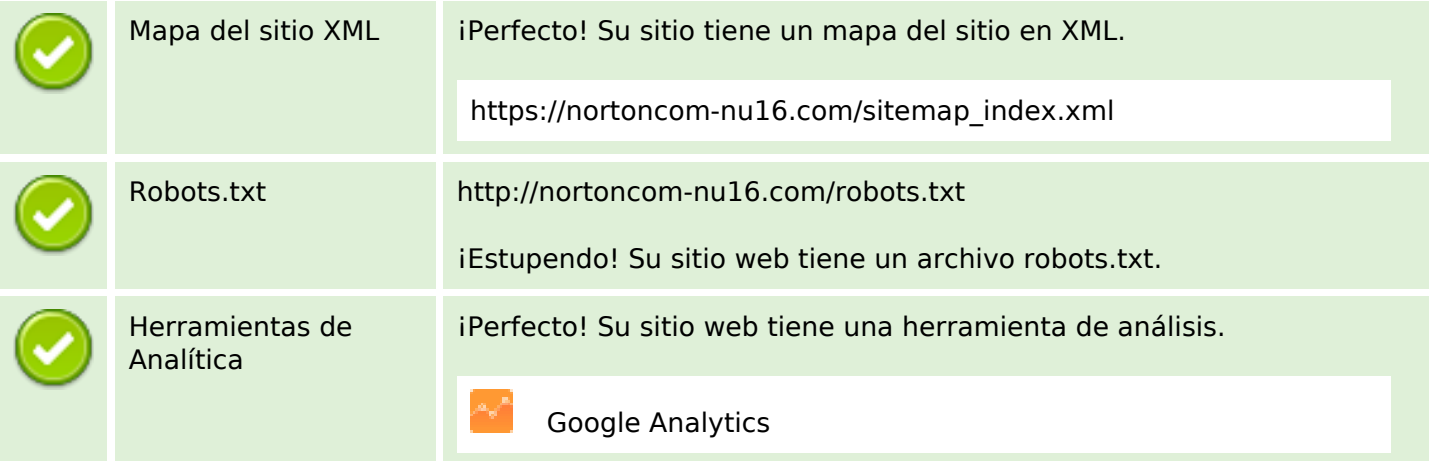